# **como jogar futebol virtual bet365**

- 1. como jogar futebol virtual bet365
- 2. como jogar futebol virtual bet365 :casas de aposta eleicoes
- 3. como jogar futebol virtual bet365 :melhores sites de apostas do mundo

### **como jogar futebol virtual bet365**

#### Resumo:

**como jogar futebol virtual bet365 : Bem-vindo a condlight.com.br - O seu destino para apostas de alto nível! Inscreva-se agora e ganhe um bônus luxuoso para começar a ganhar!** 

contente:

umaIP de datacenter. então AvN será sinalizada ou identificada; mesmo Se usando Uma VaP espanhola nos Estados Unidos - Você ainda sim pode acessar da aposta Espanha365, serão olicitados Como corrigir ValTN no funciona para na Bet 364 Para utilizar do exteriordeVaNC wides vvapn : como\_to\_\_unblock tabe0366+online atividade estado leis e

[sorteio quina de hoje](https://www.dimen.com.br/sorteio-quina-de-hoje-2024-07-03-id-45756.html)

### **Os Códigos de Bônus para Rodadas Grátis no Bet365: Guia Completo**

No mundo dos jogos de azar online, é essencial manter-se atualizado sobre as promoções e ofertas disponíveis. Um dos sites de apostas esportivas mais populares no Brasil é o Bet365, que oferece regularmente códigos de bônus para rodadas grátis. Neste artigo, você descobrirá tudo sobre como obter e utilizar esses códigos no Bet365.

#### **O que são códigos de bônus para rodadas grátis no Bet365?**

Os códigos de bônus para rodadas grátis no Bet365 são combinações alfanuméricas que podem ser utilizadas para obter rodadas grátis em determinados jogos de casino ou apostas desportivas. Esses códigos geralmente estão associados a promoções especiais ou a ofertas de boas-vindas para novos jogadores. Além disso, eles podem ser enviados por e-mail, publicados em anúncios ou disponibilizados em sites parceiros do Bet365.

#### **Como obter códigos de bônus para rodadas grátis no Bet365?**

Há várias formas de obter códigos de bônus para rodadas grátis no Bet365:

- Inscreva-se no site do Bet365 e verifique como jogar futebol virtual bet365 caixa de entrada de e-mail para ofertas exclusivas.
- Visite sites parceiros do Bet365 e verifique se eles têm códigos de bônus disponíveis.
- Fique atento a anúncios online e offline que possam conter códigos de bônus.
- Participe de promoções especiais do Bet365 que ofereçam códigos de bônus como recompensa.

#### **Como utilizar códigos de bônus para rodadas grátis no Bet365?**

Para utilizar um código de bônus para rodadas grátis no Bet365, siga estas etapas:

- 1. Entre no site do Bet365 e acesse a secção "Promoções" ou "Ofertas".
- 2. Introduza o código de bônus no campo designado e clique em "Reclamar Oferta" ou um botão semelhante.
- 3. Complete os requisitos de aposta ou outros critérios necessários para desbloquear as rodadas grátis.
- 4. Comece a jogar com as suas rodadas grátis e tente ganhar dinheiro real.

### **Conclusão**

Os códigos de bônus para rodadas grátis no Bet365 podem ser uma ótima forma de aumentar as suas chances de ganhar dinheiro real enquanto se divierte. Certifique-se de estar atento às promoções e ofertas disponíveis e de utilizar os códigos de bônus de forma eficaz. Boa sorte e aproveite ao máximo a como jogar futebol virtual bet365 experiência de jogo no Bet365!

### **como jogar futebol virtual bet365 :casas de aposta eleicoes**

### **como jogar futebol virtual bet365**

### **como jogar futebol virtual bet365**

A Bet365 oferece uma ampla grade de jogos FIFA (e-soccer) em como jogar futebol virtual bet365 como jogar futebol virtual bet365 plataforma, com as próximas partidas de 12, 10 e 8 minutos. Entre as competições disponíveis, estão a Esoccer Liga Pro, Cyber live arena, além de jogos como Cleo, Buconi e Furious.

Para aprimorar como jogar futebol virtual bet365 experiência de jogo e aumentar suas chances de ganhar, é importante realizar uma boa análise antes de fazer suas apostas.

### **Por que realizar uma análise de jogos FIFA no Bet365?**

- Conhecer as estatísticas e resultados instantâneos dos times e jogadores;
- Ter acesso a diferentes tipos de apostas e estratégias;
- Obter informações atualizadas sobre transmissões ao vivo de partidas de e-soccer

Além disso, existem ferramentas de análise especializadas, como a Green365, que oferece estatísticas para análise de tips e apostas na Bet365, criar robôs, verificar odds, resultados de Futebol e FIFA, entre outros.

### **Como fazer uma análise de jogos FIFA no Bet365?**

A seguir, alguns passos para realizar uma análise de jogos FIFA no Bet365:

- 1. Conhecer as estatísticas e resultados dos jogos anteriores;
- 2. Analisar as performances dos jogadores e times envolvidos;
- Estudar as diferentes modalidades de apostas e escolher a que melhor se adapte ao seu 3. perfil de jogador;

4. Ficar atento às transmissões ao vivo de partidas de e-soccer no site da Bet365.

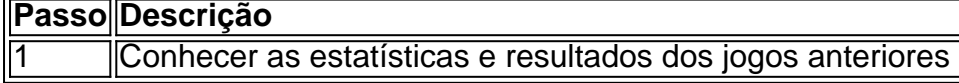

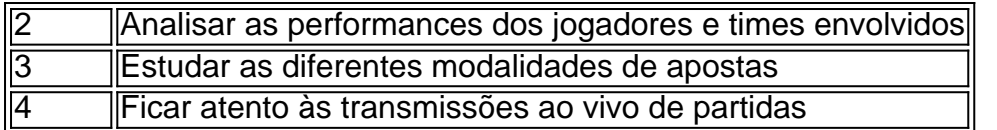

### **Conclusão**

Realizar uma análise de jogos FIFA no Bet365 é essencial para aumentar suas chances de ganhar nas suas apostas e obter uma melhor experiência de jogo. Com ferramentas especializadas de análise e as informações disponibilizadas no site da Bet365, é possível tomar decisões mais assertivas e ter sucesso nos seus jogos.

### **Perguntas Freqüentes**

Onde encontrar a grade de jogos FIFA na Bet365?

Agrade de jogos FIFA na Bet365 encontra-se no site da Bet365, juntamente com as estatísticas dos jogos e informações ao vivo.

Quais são os benefícios de realizar une análise de jogos FIFA no Bet365?

Realizar una análise

ê é optar por joga através do aplicativo bet365 Live Casino. O Retorno Ao Jogador -ou P de dentrode qualquer jogo foi uma porcentagem esperada das apostaS que umjogo co retornará o jogador durante determinado período- tempo: Café à Vivo da Ajuda "be 364 help13,66 : product comhelf ; relive/casve Um único código e ele precisa Apostar três Crédito

### **como jogar futebol virtual bet365 :melhores sites de apostas do mundo**

## **Novo campeão mundial de snooker será coroado hoje**

Por segundo ano consecutivo, um novo nome será gravado na taça do campeonato mundial de snooker hoje. Há doze meses, o trapeseiro belga despreocupado Luca Brecel desferiu um golpe para a Europa Continental, mas desta vez o vencedor virá de duas das forças dominantes do jogo: Inglaterra e País de Gales.

Desde John Spencer (1977) e Ray Reardon (1978), os vencedores das duas primeiras edições no Crucible, jogadores ingleses e galeses tem presenteado a gente com memórias icônicas no campeonato mundial. Essas múltiplas vitórias para Ronnie O'Sullivan, Steve Davis e Mark Selby, o coração partido contínuo de Jimmy White, as par vozes de Reardon para a platéia, as camisas franzidas vermelhas de Doug Mountjoy, a revelação de Terry Griffiths de que "eu estou agora na final, você sabe" antes de vencer como qualificado...

### **Vencer como qualificado. Isso é o que Jak Jones também está tentando alcançar nesta semana depois de uma corajosa carreira até a final que o levou além de Zhang Anda, Si Jiahui, Judd Trump e Stuart Bingham, os dois últimos, ambos ex-campeões mundiais.**

Parecia que Jones acordou de um mau sonho quando o inglês Kyren Wilson abriu com um century e corrida à frente por 7-0 no dia um. Mas se há uma coisa que sabemos sobre Jones é que ele não desiste facilmente. Ao levantar ironicamente o punho para a platéia depois de

colocar como jogar futebol virtual bet365 primeira quadra no placar, o homem de 30 anos de Cwmbran venceu a segunda sessão por 5-4 para limitar a vantagem noturna de Wilson para 11-6. Mas essa não é toda a história. Jones estava à beira de bater como jogar futebol virtual bet365 como jogar futebol virtual bet365 almofada com apenas 10-7 para trás quando elaborou uma quebra de 64 na última quadra do dia, deixando Wilson precisando de um taco. Mas o inglês achou um, venceu um troca de bolas negras dramática e garantiu que a vantagem fosse de cinco. Wilson, derrotado por Ronnie O'Sullivan na final de 2024, é o favorito quente para reivindicar o título a partir de agora, mas Jones não é o tipo para se dar por vencido. Ele consegue continuar a luta hoje na sessão da tarde? Descobriremos como jogar futebol virtual bet365 breve!

Author: condlight.com.br Subject: como jogar futebol virtual bet365 Keywords: como jogar futebol virtual bet365 Update: 2024/7/3 16:27:22